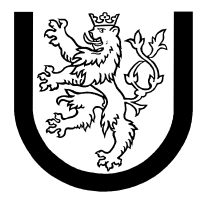

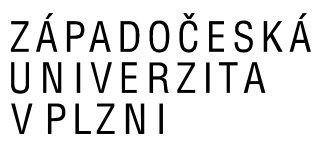

# **Úloha 2**

### **z předmětu**

## **Úvod do počítačových architektur**

**Osobní číslo:** *A05450* **Studijní skupina:** *Dálkové studium*  **Obor:** *INIB-INFB* **E-mail:** *[martin@lipinsky.cz](mailto:martin@lipinsky.cz)* **Označení zadání:** *Výpočet faktoriálu*

**Jméno a příjmení:** *Martin Lipinský*

Datum odevzdání: 18.1.2008

## Obsah

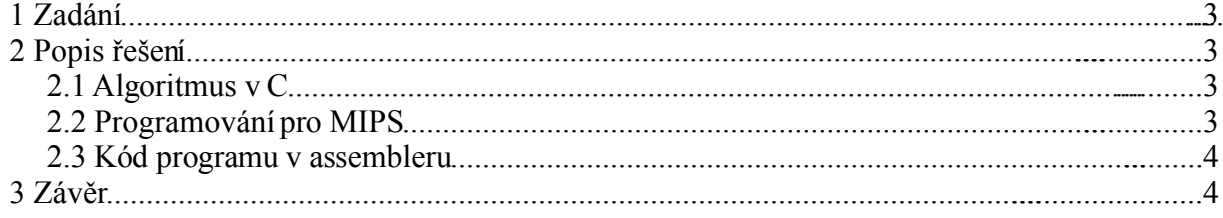

## **1 Zadání**

Napište v assembleru pro procesor MIPS R3000 program, který spočítá faktoriál zadaného čísla. Číslo zadejte jako konstantu přímo v programu. Kód odlaďte na simulátoru SPIM se zapnutými volbami "-delayed branches -delayed loads". Simulujte tak zpožděný výsledek některých instrukcí.

## **2 Popis řešení**

#### **2.1 Algoritmus v C**

Pro připomenutí algoritmu výpočtu faktoriálu jsem si napřed program napsal v jazyce C. To mi usnadnilo následné programování problému v assembleru. Umožnilo mi to soustředit se na specifika MIPSu a assembleru.

```
/*
Program pro vypocet faktorialu rekurzivme martin@lipinsky.cz
Na libovolne linux platforme:
Preklad: gcc fakt.c -o fakt -ansi -pedantic -Wall 
Spusteni: ./fakt 
*/
#include <stdio.h>
/* funkce vracejici rekurivnim volanim faktorial */
int faktorial(int n) {
        if (n \leq 1) return 1;
        return n * faktorial(n - 1);
}
int main(int argc, char *argv[]) {
         int i;
         /* kolik faktorialu chceme spocitat */
         int MAX=10;
         /* smycka pro vypis faktorialu od nuly do 10 */
        for (i=0; i<=MAX; i++) {
                 printf("Vypocet faktorialu: %d!=",i);
                printf("%d \n", faktorial(i));
         }
         /* vracime nulu */
         return 0; 
}
```
#### **2.2 Programování pro MIPS**

Požadavek zněl aby program byl funkční i při emulaci zpoždění čtení datz paměti (2 instrukce) a skoku (provede ještě jednu instrukci za skokem). To lze ošetřit buď vhodným řazením

instrukcí, nebo vložením prázdné instrukce nop. Tomu jsem se snažil vyhnout ale ne všude se mi to podařilo.

#### **2.3 Kód programu v assembleru**

Vlastní kód přikládám níže. Byl odladěn v Linuxu. Krokován v programu "**xspim** -delayed branches -delayed loads fakt.asm<sup>"</sup> který umožňuje sledovat obsah registů a paměti. Závěrečné ladění už proběhlo jen v konzolovém "**spim**" který na pozadí spustí program a prezentuje pouze konzolové výstupy.

```
 .data # datova část
#fact: .word 0x01 # cislo jehoz chceme faktorial
#fact: .word 0x02 # cislo jehoz chceme faktorial
%#fact: .word 0x01 # cislo jehoz chceme faktorial<br>#fact: .word 0x02 # cislo jehoz chceme faktorial<br>fact: .word 0x06 # cislo jehoz chceme faktorial
koment: .asciiz "! je:" # napis
enko: .asciiz "\n" # odradkovani
      .text \qquad + programova cast
main:
       lw $t0,fact # V t0 bude faktorial
       move $t4,$ra # v t4 schovat navratovou adresu
      move $t1,$t0 # V t1 budeme mit N-1<br>move $t2,$t0 # v t2 si budeme drze<br># skok na faktorial,
                                # v t2 si budeme drzet N
                               # V tz si buueme urzec .<br># skok na faktorial, move se jeste provede
facto:
      bne $t1,1,rec # podminka ukonceni rekurze<br>jal print # navrat
      bne $t1,1, rec<br>
ial print
       nop
rec:
addi $t1,$t1,-1 # vypocet N-1
\text{mul} $t0, $t1, $t0 \text{#} \text{nn*factor(n-1)} jal facto
       nop
print:
li $v0,1 # sluzba tisku intu
 move $a0,$t2 # k tisku pripravit vysledek scitani
 syscall # proved
 li $v0,4 # tisk stringu
la $a0, koment \qquad # adresa kde je string do a0
       syscall
 li $v0,1 # sluzba tisku intu
 move $a0,$t0 # k tisku pripravit vysledek scitani
 syscall # proved
 li $v0,4 # tisk stringu
 la $a0,enko # adresa kde je string do a0
 syscall
      j $ra \frac{1}{2} $ra \frac{1}{2} # return, skok se provede az po move
                                # obnovit navratovou adresu, az za skokem protoze se
                                 # stejne provede :)
```
## **3 Závěr**

Programování R3000 mě seznámilo se základy RISC architektury a s důsledků které z ní plynou pro programátora a nebo překladače vyšších jazyků. Prezentovaný program by šel jistě dále vylepšit tak aby byl efektivnější (odstranit i další nop instrukce z podprogramů).